# Capítulo 5

# Seguimento Robusto

O principal objetivo deste capítulo é definir o conceito de seguimento robusto. Quando se fala em seguimento robusto, está-se referindo à robustez da capacidade de seguimento de um sinal. Em outras palavras, dado um sinal de referência, pertencendo a uma certa classe, deseja-se encontrar um controlador tal que a saída do processo, ou seja, o sinal a ser controlado, siga o sinal de referência em regime permanente, mesmo que haja uma flutuação nos parâmetros do processo. O processo pode ter uma perturbação determinística, como já estudado. Tanto o sinal de referência, como a perturbação devem ser solução de uma mesma equação homogênea diferencial ou a diferença (caso discreto). O segredo da robustez de seguimento está no controlador que mantém a propriedade de seguimento em regime permanente, apesar de haver variações nos parâmetros do processo, desde que seja conservada a estabilidade do sistema realimentado. Este tipo de controle também ´e chamado na literatura de servomecanismo robusto ou simplesmente, de servomecanismo.

#### 5.1 O sinal de Referência e a Perturbação

Como já mencionado, o sinal de referência e a perturbação deverão ser solução de uma mesma equação homogênea diferencial ou a diferença. Estudaremos, a seguir, as mais comuns equações homogêneas.

#### 5.1.1 Caso Contínuo

Seja a referência denotada por  $r e$  a perturbação denotada por W. Estes sinais são solução de

$$
(pn - d1pn-1 - \cdots - dn)r(t) = 0
$$
  
(p<sup>n</sup> - d<sub>1</sub>p<sup>n-1</sup> - \cdots - d<sub>n</sub>)W(t) = 0,

onde os coeficientes  $d_1, d_2, ..., d_n$  são conhecidos. A determinação dos coeficientes  $d_1, d_2, ..., d_n$ pode ser feita pelos métodos já estudados.

A determinação dos coeficientes  $d_1, d_2, ..., d_n$  pode ser feita como segue.

Seja  $W(t)$  uma senoide definida por

$$
W(t) = B\mathrm{sen}(wt)
$$

seja  $r(t)$  um degrau dado por

$$
r(t) = A.
$$

Estes sinais satisfazem

$$
(p2 + w2)W(t) = 0,pr(t) = 0.
$$

Logo podemos escrever que

$$
p(p^2 + w^2)W(t) = 0,
$$
  

$$
p(p^2 + w^2)r(t) = 0.
$$

Então,

$$
p(p^{2} + w^{2}) = p^{3} + 0p^{2} + w^{2}p + 0
$$
  
=  $p^{3} - d_{1}p^{2} - d_{2}p - d_{3}$ ,

o que implica que

$$
d_1 = 0 \n d_2 = -w^2 \n d_3 = 0.
$$

#### 5.1.2 Caso Discreto

Seja a referência denotada por  $r(k) = r(kT)$  e a perturbação denotada por  $W(k) = W(kT)$ , onde  $T$  é o período de amostragem. Estes sinais satisfazem

$$
(qn - d1qn-1 - \cdots - dn)r(k) = 0
$$
  

$$
(qn - d1qn-1 - \cdots - dn)W(k) = 0,
$$

onde os coeficientes  $d_1, d_2, ..., d_n$  são conhecidos. A determinação dos coeficientes  $d_1, d_2, ..., d_n$  pode ser feita pelos métodos já estudados.

### 5.2 Princípio de Seguidor Robusto

#### 5.2.1 Caso Contínuo

O esquema de um seguidor robusto é dado na Figura 5.1. O controlador é composto por um estabilizador e um servo-compensador.

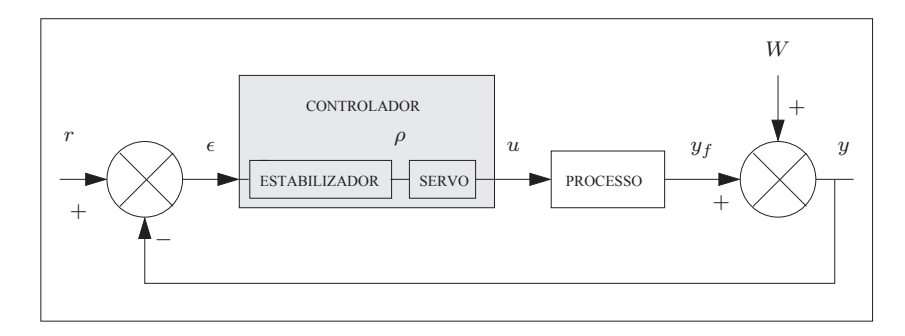

Figura 5.1: Seguidor Robusto Contínuo.

Seja o processo contínuo controlável e observável, de ordem  $n$ ,

$$
\begin{cases}\n\dot{\mathbf{x}}_f &= \mathbf{A}_f \mathbf{x}_f + \mathbf{B}_f u \\
y_f &= \mathbf{C}_f \mathbf{x}_f + D_f u \\
\overline{y} &= y_f + W, \n\end{cases}
$$

onde a perturbação  $W$  e a referência  $r$  satisfazem

$$
p^{n}W(t) = d_{1}p^{n-1}W(t) + \cdots + d_{n}W(t),
$$
  
\n
$$
p^{n}r(t) = d_{1}p^{n-1}r(t) + \cdots + d_{n}r(t),
$$

ou seja, a perturbação e a referência satisfazem as equações

$$
(pn - d1pn-1 - \cdots - dn)W(t) = 0,(pn - d1pn-1 - \cdots - dn)r(t) = 0.
$$

Finalmente, supomos que as raises  $s_1, s_2, \cdots, s_n$  de

$$
s^n - d_1 s^{n-1} - \dots - d_n = 0,
$$

#### não são zeros do processo.

O objetivo do controlador é de encontrar um sinal  $u$  tal que a saída do processo  $y$  siga o sinal de referência  $r$  em regime permanente. Em outras palavras, definindo-se um erro de seguimento,  $\epsilon$ , por

$$
\epsilon = r - y,
$$

deseja-se encontrar um sinal de controle u, tal que

$$
\lim_{t \to \infty} \epsilon(t) = 0.
$$

#### Princípio do servo-compensador

Da definição de erro  $\epsilon,$  podemos escrever que

$$
\epsilon = r - y
$$
  
=  $r - \mathbf{C}_f \mathbf{x}_f - D_f u - W.$ 

Mas,

$$
(p^n - d_1p^{n-1} - \dots - d_n)\epsilon = (p^n - d_1p^{n-1} - \dots - d_n)r
$$
  

$$
-(p^n - d_1p^{n-1} - \dots - d_n)\mathbf{C}_f \mathbf{x}_f
$$
  

$$
-(p^n - d_1p^{n-1} - \dots - d_n)D_f u
$$
  

$$
(p^n - d_1p^{n-1} - \dots - d_n)\epsilon = -\mathbf{C}_f \mathbf{x}_p - D_f \rho,
$$

onde,

$$
\mathbf{x}_p = (p^n - d_1p^{n-1} - \dots - d_n)\mathbf{x}_f,
$$

e

$$
\rho = (p^n - d_1 p^{n-1} - \dots - d_n)u.
$$

A equação acima define o servo-compensador que calcula o sinal de saída  $u$  e é alimentado por um sinal auxiliar  $\rho$ .

O servo-compensador pode ser descrito na forma canônica de controlabilidade, como segue

$$
\dot{\mathbf{x}}_u = \begin{bmatrix} d_1 & d_2 & \cdots & d_n \\ & & 0 & \\ & & & \vdots \\ & & & & \vdots \\ & & & & 0 \end{bmatrix} \mathbf{x}_u + \begin{bmatrix} 1 \\ 0 \\ \vdots \\ 0 \end{bmatrix} \rho
$$

$$
u = \begin{bmatrix} 0 & \cdots & 0 & 1 \end{bmatrix} \mathbf{x}_u,
$$

ou seja,

$$
\dot{\mathbf{x}}_u = \mathbf{A}_u \mathbf{x}_u + \mathbf{B}_u \rho
$$
  

$$
u = \mathbf{C}_u \mathbf{x}_u,
$$

onde

$$
\mathbf{A}_u = \begin{bmatrix} d_1 & d_2 & \cdots & d_n \\ & & 0 & \\ & & & \vdots \\ & & & & \vdots \\ & & & & & 0 \end{bmatrix}
$$

$$
\mathbf{B}_u = \begin{bmatrix} 1 \\ 0 \\ \vdots \\ 0 \end{bmatrix}
$$

$$
\mathbf{C}_u = \begin{bmatrix} 0 & \cdots & 0 & 1 \end{bmatrix}.
$$

#### Princípio do estabilizador

Da equação de estado do processo, podemos escrever

$$
\dot{\mathbf{x}}_f = \mathbf{A}_f \mathbf{x}_f + \mathbf{B}_f u
$$
\n
$$
px_f = \mathbf{A}_f \mathbf{x}_f + \mathbf{B}_f u
$$
\n
$$
(p^n - d_1 p^{n-1} - \dots - d_n) px_f = (p^n - d_1 p^{n-1} - \dots - d_n) (\mathbf{A}_f \mathbf{x}_f + \mathbf{B}_f u)
$$
\n
$$
p(p^n - d_1 p^{n-1} - \dots - d_n) \mathbf{x}_f = \mathbf{A}_f (p^n - d_1 p^{n-1} - \dots - d_n) \mathbf{x}_f
$$
\n
$$
+ \mathbf{B}_f (p^n - d_1 p^{n-1} - \dots - d_n) u
$$
\n
$$
\dot{\mathbf{x}}_p = \mathbf{A}_f \mathbf{x}_p + \mathbf{B}_f \rho.
$$

Assim, <mark>a relação entre  $\epsilon$  e  $\rho$ </mark> é

$$
\dot{\mathbf{x}}_p = \mathbf{A}_f \mathbf{x}_p + \mathbf{B}_f \rho
$$
  

$$
(p^n - d_1 p^{n-1} - \dots - d_n)\epsilon = -\mathbf{C}_f \mathbf{x}_p - D_f \rho.
$$

Mas,

$$
(p^{n} - d_{1}p^{n-1} - \cdots - d_{n})\epsilon = \underbrace{-\mathbf{C}_{f} \mathbf{x}_{p} - D_{f}\rho}_{\mathbf{\tilde{w}}_{\mathbf{\tilde{x}}_{\epsilon}}}^{p}
$$
\nmode ser posta na forma canônica de controlabilidade

\n
$$
\dot{\mathbf{x}}_{\epsilon} = \begin{bmatrix}\n d_{1} & d_{2} & \cdots & d_{n} \\
 0 & 0 & d_{n} \\
 0 & \vdots & \vdots \\
 0 & \cdots & 0 & 1\n \end{bmatrix} \mathbf{x}_{\epsilon} + \begin{bmatrix}\n 1 \\
 0 \\
 \vdots \\
 0\n \end{bmatrix} \underbrace{-\mathbf{C}_{f} \mathbf{x}_{p} - D_{f}\rho}_{\mathbf{\tilde{y}}}
$$
\n
$$
\epsilon = \begin{bmatrix}\n 0 & \cdots & 0 & 1\n \end{bmatrix} \mathbf{x}_{\epsilon},
$$

ou seja,

$$
\dot{\mathbf{x}}_{\epsilon} = \mathbf{A}_u \mathbf{x}_{\epsilon} + \mathbf{B}_u (-\mathbf{C}_f \mathbf{x}_p - D_f \rho)
$$
  

$$
\epsilon = \mathbf{C}_u \mathbf{x}_{\epsilon}.
$$

Assim, podemos escrever

$$
\begin{bmatrix} \dot{\mathbf{x}}_p \\ \dot{\mathbf{x}}_\epsilon \end{bmatrix} = \begin{bmatrix} \mathbf{A}_f & \mathbf{0} \\ -\mathbf{B}_u \mathbf{C}_f & \mathbf{A}_u \end{bmatrix} \begin{bmatrix} \mathbf{x}_p \\ \mathbf{x}_\epsilon \end{bmatrix} + \begin{bmatrix} \mathbf{B}_f \\ -\mathbf{B}_u D_f \end{bmatrix} \rho
$$

$$
\epsilon = \begin{bmatrix} \mathbf{0} & \mathbf{C}_u \end{bmatrix} \begin{bmatrix} \mathbf{x}_p \\ \mathbf{x}_\epsilon \end{bmatrix}.
$$

Definindo

$$
\mathbf{x} = \begin{bmatrix} \mathbf{x}_p \\ \mathbf{x}_\epsilon \end{bmatrix},
$$

podemos escrever que

$$
\dot{\mathbf{x}} = \begin{bmatrix} \mathbf{A}_f & \mathbf{0} \\ -\mathbf{B}_u \mathbf{C}_f & \mathbf{A}_u \end{bmatrix} \mathbf{x} + \begin{bmatrix} \mathbf{B}_f \\ -\mathbf{B}_u D_f \end{bmatrix} \rho
$$
  

$$
\epsilon = \begin{bmatrix} \mathbf{0} & \mathbf{C}_u \end{bmatrix} \mathbf{x},
$$

 $\dot{x} = Ax + B\rho$ 

e que

 $\epsilon = \mathbf{C}\mathbf{x}$ 

$$
\mathbf{A} = \begin{bmatrix} \mathbf{A}_f & \mathbf{0} \\ -\mathbf{B}_u \mathbf{C}_f & \mathbf{A}_u \end{bmatrix}
$$

$$
\mathbf{B} = \begin{bmatrix} \mathbf{B}_f \\ -\mathbf{B}_u D_f \end{bmatrix}
$$

$$
\mathbf{C} = \begin{bmatrix} \mathbf{0} & \mathbf{C}_u \end{bmatrix}.
$$

onde

Este sistema, que representa a relação entre  $\epsilon \in \rho$ , é controlável e observável, conforme será provado a seguir. Portanto, podemos determinar o sinal  $\rho$ , tal que

$$
\lim_{t \to \infty} \epsilon(t) = 0.
$$

A determinação de  $\rho$  é feita através de um controle modal usando observador de estado, ou seja, através de um estabilizador, conforme anteriormente estudado, tendo em vista que o estado, x, não é disponível.

#### Controlabilidade e Observabilidade da Relação entre  $\epsilon$ e $\rho$

Definindo-se

$$
\begin{cases}\n\mathbf{x}_e &= -\mathbf{x}_e \\
e &= -e,\n\end{cases}
$$

a relação entre $\epsilon$ e $\rho$ 

$$
\begin{bmatrix} \dot{\mathbf{x}}_p \\ \dot{\mathbf{x}}_\epsilon \end{bmatrix} = \begin{bmatrix} \mathbf{A}_f & \mathbf{0} \\ -\mathbf{B}_u \mathbf{C}_f & \mathbf{A}_u \end{bmatrix} \begin{bmatrix} \mathbf{x}_p \\ \mathbf{x}_\epsilon \end{bmatrix} + \begin{bmatrix} \mathbf{B}_f \\ -\mathbf{B}_u D_f \end{bmatrix} \rho
$$

$$
\epsilon = \begin{bmatrix} \mathbf{0} & \mathbf{C}_u \end{bmatrix} \begin{bmatrix} \mathbf{x}_p \\ \mathbf{x}_\epsilon \end{bmatrix}
$$

pode ser reescrita

$$
\begin{bmatrix} \dot{\mathbf{x}}_p \\ \dot{\mathbf{x}}_e \end{bmatrix} = \begin{bmatrix} \mathbf{A}_f & \mathbf{0} \\ \mathbf{B}_u \mathbf{C}_f & \mathbf{A}_u \end{bmatrix} \begin{bmatrix} \mathbf{x}_p \\ \mathbf{x}_e \end{bmatrix} + \begin{bmatrix} \mathbf{B}_f \\ \mathbf{B}_u D_f \end{bmatrix} \rho
$$
  

$$
e = \begin{bmatrix} \mathbf{0} & \mathbf{C}_u \end{bmatrix} \begin{bmatrix} \mathbf{x}_p \\ \mathbf{x}_e \end{bmatrix}.
$$

As equações acima correspondem aos dois sistemas em cascata representados na Figura 5.2.

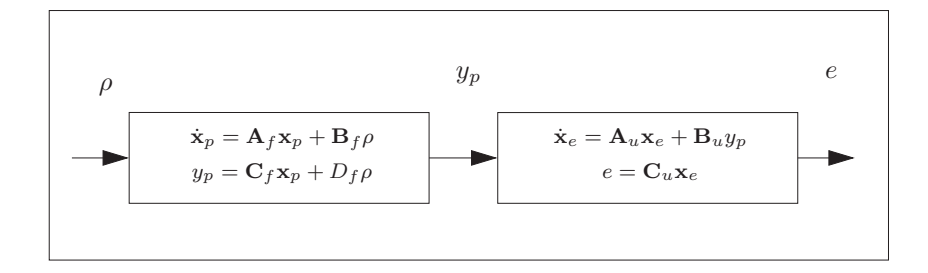

Figura 5.2: Relação entre  $e e \rho$ .

A função de transferência entre  $y_p(s)$  e  $\rho(s)$ , denotada por

$$
\frac{N_p(s)}{D_p(s)},
$$

´e a mesma da do processo. Da Figura 5.2 tira-se que

$$
e(s) = \frac{1}{s^n - d_1 s^{n-1} - \dots - d_n} y_p(s).
$$

Logo,

$$
e(s) = \frac{N_p(s)}{D_p(s)(s^n - d_1s^{n-1} - \dots - d_n)} \rho(s),
$$

e

$$
\epsilon(s) = -\frac{N_p(s)}{D_p(s)(s^n - d_1s^{n-1} - \dots - d_n)} \rho(s).
$$

Como o processo é controlável e observável,  $N_p(s)$  e  $D_p(s)$  não têm raízes comuns, pelo Teorema de Kalman. Por hipótese,  $N_p(s)$  e  $s^n - d_1 s^{n-1} - \cdots - d_n$  também não têm raízes comuns. Logo,  $N_p(s)$  e  $D_p(s)(s^n - d_1s^{n-1} - \cdots - d_n)$  não têm raízes comuns. Concluímos, finalmente, pelo Teorema de Kalman, que a relação entre  $\epsilon \in \rho$  é controlável e observável.

#### 5.2.2 Caso Discreto

O esquema de um seguidor robusto é dado na Figura 5.3. O controlador é composto por um estabilizador e um servo-compensador que são implementados em um Computador Digital (CD).

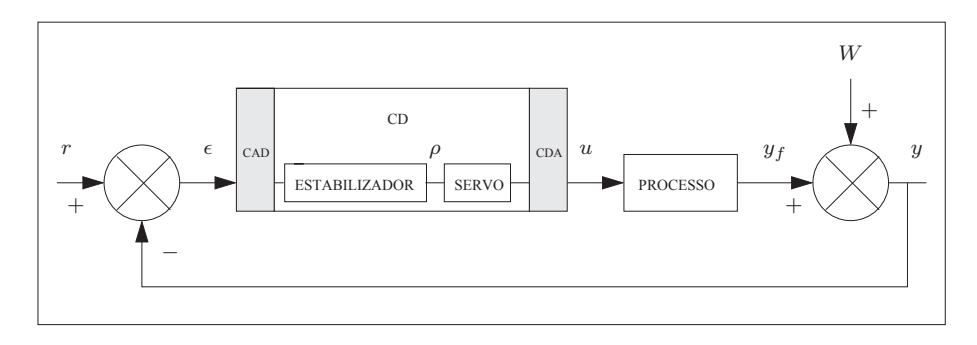

Figura 5.3: Seguidor Robusto Discreto.

Seja o sistema discreto controlável e observável, de ordem  $n$ ,

$$
\mathbf{x}_f(k+1) = \mathbf{\Phi}_f \mathbf{x}_f(k) + \mathbf{\Gamma}_f u(k)
$$
  
\n
$$
y_f(k) = \mathbf{C}_f \mathbf{x}_f(k) + D_f u(k)
$$
  
\n
$$
y(k) = y_f(k) + W(k),
$$

onde a perturbação  $W(k)$  e a referência  $r(k)$  satisfazem

$$
q^{n}W(k) = d_{1}q^{n-1}W(k) + \cdots + d_{n}W(k),
$$
  
\n
$$
q^{n}r(k) = d_{1}q^{n-1}r(k) + \cdots + d_{n}r(k),
$$

ou seja, a perturbação e a referência satisfazem

$$
(qn - d1qn-1 - \cdots - dn)W(k) = 0,(qn - d1qn-1 - \cdots - dn)r(k) = 0.
$$

Finalmente, supomos que as raises  $z_1, z_2, \cdots, z_n$  de

$$
z^n - d_1 z^{n-1} - \dots - d_n = 0,
$$

não são zeros do processo.

O objetivo do controlador é de encontrar um sinal  $u(k)$  tal que a saída do processo  $y(k)$  siga o sinal de referência  $r(k)$  em regime permanente. Em outras palavras, definindo-se um erro de saída,  $\epsilon(k)$ , por

$$
\epsilon(k) = r(k) - y(k),
$$

deseja-se encontrar um sinal de controle  $u(k)$ , tal que

$$
\lim_{k \to \infty} \epsilon(k) = 0.
$$

#### Princípio do servo-compensador

Da definição de erro  $\epsilon(k)$ , podemos escrever que

$$
\epsilon(k) = r(k) - y(k)
$$
  
=  $r(k) - \mathbf{C}_f \mathbf{x}_f(k) - D_f u(k) - W(k)$ 

Mas,

$$
(q^{n} - d_{1}q^{n-1} - \cdots - d_{n})\epsilon(k) = (q^{n} - d_{1}q^{n-1} - \cdots - d_{n})r(k)
$$
  
\n
$$
-(q^{n} - d_{1}q^{n-1} - \cdots - d_{n})\mathbf{C}_{f} \mathbf{x}_{f}(k)
$$
  
\n
$$
-(q^{n} - d_{1}q^{n-1} - \cdots - d_{n})D_{f}u(k)
$$
  
\n
$$
(q^{n} - d_{1}q^{n-1} - \cdots - d_{n})\epsilon(k) = -\mathbf{C}_{f} \mathbf{x}_{p}(k) - D_{f}\rho(k),
$$

onde

$$
\mathbf{x}_p(k) = (q^n - d_1 q^{n-1} - \cdots - d_n) \mathbf{x}_f(k),
$$

e

$$
\rho(k) = (q^n - d_1 q^{n-1} - \dots - d_n) u(k).
$$

A equação acima define o servo-compensador que calcula o sinal de comando  $u(k)$  e é alimentado por um sinal auxiliar  $\rho(k)$ .

O servo-compensador pode ser descrito na forma canônica de controlabilidade, como segue

$$
\mathbf{x}_{u}(k+1) = \begin{bmatrix} d_1 & d_2 & \cdots & d_n \\ & & 0 \\ & & & \vdots \\ & & & \mathbf{I}_{n-1} & \cdots \\ & & & & 0 \end{bmatrix} \mathbf{x}_{u}(k) + \begin{bmatrix} 1 \\ 0 \\ \vdots \\ 0 \end{bmatrix} \rho(k)
$$

$$
u(k) = \begin{bmatrix} 0 & \cdots & 0 & 1 \end{bmatrix} \mathbf{x}_{u}(k),
$$

ou seja,

$$
\mathbf{x}_u(k+1) = \mathbf{\Phi}_u \mathbf{x}_u(k) + \mathbf{\Gamma}_u \rho(k)
$$
  
 
$$
u(k) = \mathbf{C}_u \mathbf{x}_u(k),
$$

onde

$$
\begin{aligned}\n\Phi_u &= \begin{bmatrix}\nd_1 & d_2 & \cdots & d_n \\
& 0 & \\
& I_{n-1} & & \vdots \\
& & 0\n\end{bmatrix} \\
\Gamma_u &= \begin{bmatrix} 1 \\ 0 \\ \vdots \\ 0 \end{bmatrix} \\
C_u &= \begin{bmatrix} 0 & \cdots & 0 & 1 \end{bmatrix}.\n\end{aligned}
$$

#### Princípio do estabilizador

Da equação de estado do processo, podemos escrever

$$
\mathbf{x}_f(k+1) = \Phi_f \mathbf{x}_f(k) + \mathbf{\Gamma}_f u(k)
$$
  
\n
$$
qx_f(k) = \Phi_f \mathbf{x}_f(k) + \mathbf{\Gamma}_f u(k)
$$
  
\n
$$
(q^n - d_1 q^{n-1} - \cdots - d_n) q \mathbf{x}_f(k) = (q^n - d_1 q^{n-1} - \cdots - d_n) (\Phi_f \mathbf{x}_f(k) + \mathbf{\Gamma}_f u(k))
$$
  
\n
$$
q(q^n - d_1 q^{n-1} - \cdots - d_n) \mathbf{x}_f(k) = \Phi_f (q^n - d_1 q^{n-1} - \cdots - d_n) \mathbf{x}_f(k)
$$
  
\n
$$
+ \Gamma_f (q^n - d_1 q^{n-1} - \cdots - d_n) u(k)
$$
  
\n
$$
\mathbf{x}_p(k) = \Phi_f \mathbf{x}_p(k) + \Gamma_f \rho(k).
$$

Assim, a relação entre  $\epsilon(k)$  e  $\rho(k)$  é

$$
\mathbf{x}_p(k+1) = \Phi_f \mathbf{x}_p(k) + \Gamma_f \rho(k)
$$
  
\n
$$
(q^n - d_1 q^{n-1} - \dots - d_n) \epsilon(k) = -\mathbf{C}_f \mathbf{x}_p(k) - D_f \rho(k).
$$

Mas

$$
(qn - d1qn-1 - \cdots - dn)\epsilon(k) = -\mathbf{C}_f \mathbf{x}_p(k) - D_f \rho(k)
$$

pode ser posta na Forma Canônica de Controlabilidade

$$
\mathbf{x}_{\epsilon}(k+1) = \begin{bmatrix} d_1 & d_2 & \cdots & d_n \\ & & 0 & \\ & & & \vdots \\ & & & & 0 \end{bmatrix} \mathbf{x}_{\epsilon}(k) + \begin{bmatrix} 1 \\ 0 \\ \vdots \\ 0 \end{bmatrix} (-\mathbf{C}_f \mathbf{x}_p(k) - D_f \rho(k))
$$
  

$$
\epsilon(k) = \begin{bmatrix} 0 & \cdots & 0 & 1 \end{bmatrix} \mathbf{x}_{\epsilon}(k),
$$

ou seja,

$$
\mathbf{x}_{\epsilon}(k+1) = \Phi_u \mathbf{x}_{\epsilon}(k) + \mathbf{\Gamma}_u(-\mathbf{C}_f \mathbf{x}_p(k) - D_f \rho(k))
$$
  
\n
$$
\epsilon(k) = \mathbf{C}_u \mathbf{x}_{\epsilon}(k).
$$

Assim, podemos escrever

$$
\begin{bmatrix} \mathbf{x}_p(k+1) \\ \mathbf{x}_\epsilon(k+1) \end{bmatrix} = \begin{bmatrix} \mathbf{\Phi}_f & \mathbf{0} \\ -\mathbf{\Gamma}_u \mathbf{C}_f & \mathbf{\Phi}_u \end{bmatrix} \begin{bmatrix} \mathbf{x}_p(k) \\ \mathbf{x}_\epsilon(k) \end{bmatrix} + \begin{bmatrix} \mathbf{\Gamma}_f \\ -\mathbf{\Gamma}_u D_f \end{bmatrix} \rho(k)
$$

$$
\epsilon(k) = \begin{bmatrix} \mathbf{0} & \mathbf{C}_u \end{bmatrix} \begin{bmatrix} \mathbf{x}_p(k) \\ \mathbf{x}_\epsilon(k) \end{bmatrix}.
$$

Definindo

$$
\mathbf{x}(k) = \begin{bmatrix} \mathbf{x}_p(k) \\ \mathbf{x}_{\epsilon}(k) \end{bmatrix},
$$

podemos escrever que

$$
\mathbf{x}(k+1) = \begin{bmatrix} \mathbf{\Phi}_f & \mathbf{0} \\ -\mathbf{\Gamma}_u \mathbf{C}_f & \mathbf{\Phi}_u \end{bmatrix} \mathbf{x}(k) + \begin{bmatrix} \mathbf{\Gamma}_f \\ -\mathbf{\Gamma}_u D_f \end{bmatrix} \rho(k)
$$
  

$$
\epsilon(k) = \begin{bmatrix} \mathbf{0} & \mathbf{C}_u \end{bmatrix} \mathbf{x}(k),
$$

e que

$$
\mathbf{x}(k+1) = \mathbf{\Phi}\mathbf{x}(k) + \mathbf{\Gamma}\rho(k) \n\epsilon(k) = \mathbf{C}\mathbf{x}(k),
$$

onde

$$
\begin{array}{rcl}\n\Phi & = & \begin{bmatrix} \Phi_f & 0 \\ -\Gamma_u \mathbf{C}_f & \Phi_u \end{bmatrix} \\
\Gamma & = & \begin{bmatrix} \Gamma_f \\ -\Gamma_u D_f \end{bmatrix} \\
\mathbf{C} & = & \begin{bmatrix} 0 & \mathbf{C}_u \end{bmatrix} \mathbf{x}.\n\end{array}
$$

Este sistema, que representa a relação entre  $\epsilon(k)$  e  $\rho(k)$ , é controlável e observável, conforme será mostrado a seguir. Portanto, podemos determinar o sinal  $\rho(k)$ , tal que

$$
\lim_{k \to \infty} \epsilon(k) = 0.
$$

A determinação de  $\rho(k)$  é feita através de um controle modal usando observador de estado, conforme anteriormente estudado, tendo em vista que o estado,  $\mathbf{x}(k)$ , não é disponível.

#### Controlabilidade e Observabilidade da Relação entre  $\epsilon(k)$ e $\rho(k)$

Definindo-se

$$
\mathbf{x}_e(k) = -\mathbf{x}_e(k) \neq (k) = -\epsilon(k),
$$

a relação entre  $\epsilon(k)$  e  $\rho(k)$ 

$$
\begin{bmatrix} \mathbf{x}_p(k+1) \\ \mathbf{x}_\epsilon(k+1) \end{bmatrix} = \begin{bmatrix} \mathbf{\Phi}_f & \mathbf{0} \\ -\mathbf{\Gamma}_u \mathbf{C}_f & \mathbf{\Phi}_u \end{bmatrix} \begin{bmatrix} \mathbf{x}_p(k) \\ \mathbf{x}_\epsilon(k) \end{bmatrix} + \begin{bmatrix} \mathbf{\Gamma}_f \\ -\mathbf{\Gamma}_u D_f \end{bmatrix} \rho(k)
$$

$$
\epsilon(k) = \begin{bmatrix} \mathbf{0} & \mathbf{C}_u \end{bmatrix} \begin{bmatrix} \mathbf{x}_p(k) \\ \mathbf{x}_\epsilon(k) \end{bmatrix}
$$

pode ser reescrita

$$
\begin{bmatrix} \mathbf{x}_p(k+1) \\ \mathbf{x}_e(k+1) \end{bmatrix} = \begin{bmatrix} \mathbf{\Phi}_f & \mathbf{0} \\ \mathbf{\Gamma}_u \mathbf{C}_f & \mathbf{\Phi}_u \end{bmatrix} \begin{bmatrix} \mathbf{x}_p(k) \\ \mathbf{x}_e(k) \end{bmatrix} + \begin{bmatrix} \mathbf{\Gamma}_f \\ \mathbf{\Gamma}_u D_f \end{bmatrix} \rho(k)
$$
  

$$
e(k) = \begin{bmatrix} \mathbf{0} & \mathbf{C}_u \end{bmatrix} \begin{bmatrix} \mathbf{x}_p(k) \\ \mathbf{x}_e(k) \end{bmatrix}.
$$

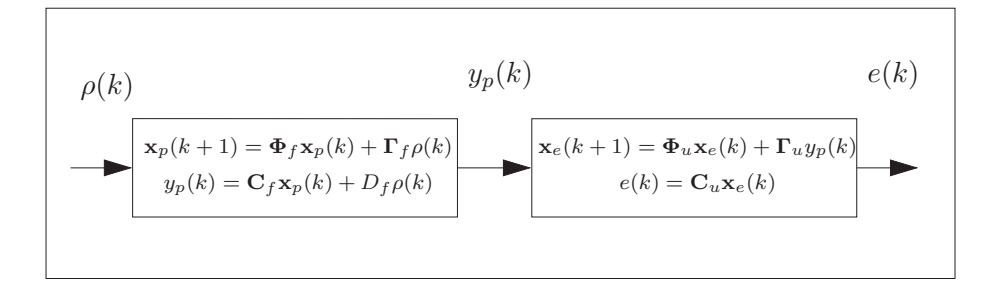

Figura 5.4: Relação entre  $e(k)$  e  $\rho(k)$ .

As equações acima correspondem aos dois sistemas em cascata representados na Figura 5.4. A função de transferência entre  $y_p(z)$  e  $\rho(z)$ , denotada por

$$
\frac{N_p(z)}{D_p(z)},
$$

´e a mesma da do processo. Da Figura 5.2 tira-se que

$$
e(z) = \frac{1}{z^n - d_1 z^{n-1} - \dots - d_n} y_p(z).
$$

Logo,

$$
e(z) = \frac{N_p(z)}{D_p(z)(z^n - d_1 z^{n-1} - \dots - d_n)} \rho(z),
$$

e

$$
\epsilon(z) = -\frac{N_p(z)}{D_p(z)(z^n - d_1 z^{n-1} - \dots - d_n)} \rho(z).
$$

Como o processo é controlável e observável,  $N_p(z)$  e  $D_p(z)$  não têm raízes comuns, pelo Teorema de Kalman. Por hipótese,  $N_p(z)$  e  $z^n - d_1 z^{n-1} - \cdots - d_n$  também não têm raízes comuns. Logo,  $N_p(z)$  e  $D_p(z)(z^n - d_1z^{n-1} - \cdots - d_n)$  não têm raízes comuns. Concluímos, então, pelo Teorema de Kalman, que a relação entre  $\epsilon(k)$  e  $\rho(k)$  é controlável e observável.

#### 5.3 Projeto de Seguidor Robusto

#### 5.3.1 Caso Contínuo

Seja o sistema contínuo controlável e observável, de ordem  $n$ ,

$$
\dot{\mathbf{x}}_f = \mathbf{A}_f \mathbf{x}_f + \mathbf{B}_f u
$$
  

$$
y = \mathbf{C}_f \mathbf{x}_f + D_f u + W,
$$

onde a perturbação  $W$  e a referência  $r$  satisfazem

$$
(pn - d1pn-1 - \cdots - dn)W(t) = 0,(pn - d1pn-1 - \cdots - dn)r(t) = 0.
$$

Primeiro Passo: determinação do erro de saída

$$
\epsilon = r - y.
$$

Segundo Passo: determinação do servo-compensador

$$
\dot{\mathbf{x}_u} = \mathbf{A}_u \mathbf{x}_u + \mathbf{B}_u \rho
$$

$$
u = \mathbf{C}_u \mathbf{x}_u,
$$

onde

$$
\mathbf{A}_u = \begin{bmatrix} d_1 & d_2 & \cdots & d_n \\ & & 0 & \\ & & & 0 \\ & & & & \vdots \\ & & & & & 0 \end{bmatrix}
$$

$$
\mathbf{B}_u = \begin{bmatrix} 1 \\ 0 \\ \vdots \\ 0 \end{bmatrix}
$$

$$
\mathbf{C}_u = \begin{bmatrix} 0 & \cdots & 0 & 1 \end{bmatrix}
$$

Terceiro Passo: determinação da relação entre  $\epsilon \in \rho$ A relação entre $\epsilon$ e $\rho$ é dada por

$$
\dot{\mathbf{x}} = \mathbf{A}\mathbf{x} + \mathbf{B}\rho
$$
  

$$
\epsilon = \mathbf{C}\mathbf{x},
$$

onde

$$
\mathbf{A} = \begin{bmatrix} \mathbf{A}_f & \mathbf{0} \\ -\mathbf{B}_u \mathbf{C}_f & \mathbf{A}_u \end{bmatrix}
$$

$$
\mathbf{B} = \begin{bmatrix} \mathbf{B}_f \\ -\mathbf{B}_u D_f \end{bmatrix}
$$

$$
\mathbf{C} = \begin{bmatrix} \mathbf{0} & \mathbf{C}_u \end{bmatrix}
$$

Quarto Passo: determinação do estabilizador. Encontrar L e K, e definir o estabilizador da seguinte forma

$$
\dot{\hat{\mathbf{x}}} = [\mathbf{A} - \mathbf{L}\mathbf{C} - \mathbf{B}\mathbf{K}]\hat{\mathbf{x}} + \mathbf{L}\epsilon
$$
  
\n
$$
\rho = -\mathbf{K}\hat{\mathbf{x}}.
$$

O esquema de controle é dado pela Figura 5.5.

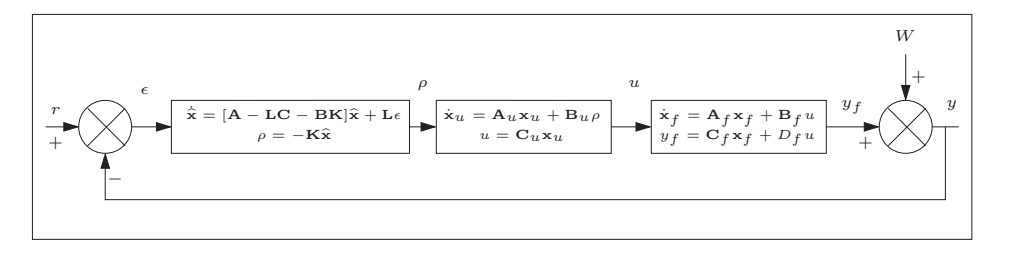

Figura 5.5: Seguidor Robusto Contínuo.

#### 5.3.2 Caso Discreto

Seja o sistema discreto controlável e observável, de ordem  $n$ ,

$$
\mathbf{x}_f(k+1) = \mathbf{\Phi}_f \mathbf{x}_f(k) + \Gamma_f u(k)
$$
  

$$
y(k) = \mathbf{C}_f \mathbf{x}_f(k) + D_f u(k) + W(k),
$$

onde a perturbação  $W(k)$  e a referência  $r(k)$  satisfazem

$$
(qn - d1qn-1 - \cdots - dn)W(k) = 0,(qn - d1qn-1 - \cdots - dn)r(k) = 0.
$$

Primeiro Passo: determinação do erro de saída

$$
\epsilon(k) = r(k) - y(k).
$$

Segundo Passo: determinação do servo-compensador

$$
\mathbf{x}_u(k+1) = \mathbf{\Phi}_u \mathbf{x}_u(k) + \Gamma_u \rho(k)
$$
  
 
$$
u(k) = \mathbf{C}_u \mathbf{x}_u(k),
$$

onde

$$
\Phi_u = \begin{bmatrix} d_1 & d_2 & \cdots & d_n \\ & & 0 & \\ & & & \vdots \\ & & & & \vdots \\ & & & & & 0 \end{bmatrix}
$$

$$
\Gamma_u = \begin{bmatrix} 1 \\ 0 \\ \vdots \\ 0 \end{bmatrix}
$$

$$
\mathbf{C}_u = \begin{bmatrix} 0 & \cdots & 0 & 1 \end{bmatrix}
$$

Terceiro Passo: determinação da relação entre  $\epsilon(k)$  e  $\rho(k)$ A relação entre  $\epsilon(k)$  e  $\rho(k)$  é dada por

$$
\mathbf{x}(k+1) = \mathbf{\Phi}\mathbf{x}(k) + \Gamma \rho(k) \n\epsilon(k) = \mathbf{C}\mathbf{x}(k),
$$

onde

$$
\begin{array}{rcl}\n\Phi & = & \begin{bmatrix} \Phi_f & 0 \\ -\Gamma_u \mathbf{C}_f & \Phi_u \end{bmatrix} \\
\Gamma & = & \begin{bmatrix} \Gamma_f \\ -\Gamma_u D_f \end{bmatrix} \\
\mathbf{C} & = & \begin{bmatrix} 0 & \mathbf{C}_u \end{bmatrix}.\n\end{array}
$$

Quarto Passo: determinação do estabilizador. Encontrar L e K, e definir o estabilizador da seguinte forma

$$
\begin{array}{rcl} \widehat{\mathbf{x}}(k+1) & = & [\mathbf{\Phi} - \mathbf{L}\mathbf{C} - \mathbf{\Gamma} \mathbf{K}]\widehat{\mathbf{x}}(k) + \mathbf{L}\epsilon(k) \\ \rho(k) & = & -\mathbf{K}\widehat{\mathbf{x}}(k). \end{array}
$$

O programa de computador é dado pela Figura 5.6.

Este programa roda periodicamente a cada  $T$  segundos.  $T$  é o período de amostragem.

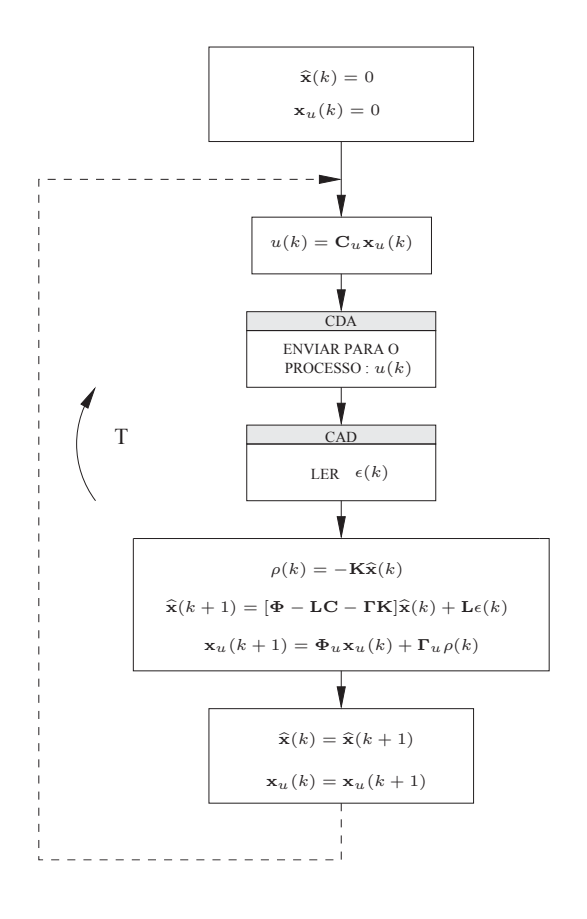

Figura 5.6: Programa do Seguidor Robusto Discreto.

#### 5.3.3 Exemplo

Seja o processo

$$
\dot{\mathbf{x}}_f = \begin{bmatrix} -2, 8 & -1, 6 \\ 1 & 0 \end{bmatrix} \mathbf{x}_f + \begin{bmatrix} 1 \\ 0 \end{bmatrix} u
$$

$$
y = \begin{bmatrix} 0 & 1 \end{bmatrix} \mathbf{x}_f + 0.1.
$$

Encontrar um controle robusto discreto tal que

 $r(t)=R$ 

e o período de amostragem seja 0, 1.

Os pólos do controle modal para o estabilizador deverão ser iguais a 0,8. Os pólos do observador para o estabilizador deverão ser 0, 2.

Solução:

Precisamos, antes de tudo, determinar o modelo discreto do processo contínuo com bloqueador de ordem zero, considerando o período de amostragem  $T = 0, 1$ .

Podemos escrever que

$$
\psi = \mathbf{I} + \frac{1}{2!} \mathbf{A}_f T + \frac{1}{3!} (\mathbf{A}_f)^2 T^2 + \cdots
$$
  
\n
$$
\Phi_f = \mathbf{I} + \mathbf{A}_f T \psi
$$
  
\n
$$
\Gamma_f = \psi T \mathbf{B}_f.
$$

Considerando que

$$
\mathbf{A}_f = \begin{bmatrix} -2, 8 & -1, 6 \\ 1 & 0 \end{bmatrix}
$$

e

$$
\mathbf{B}_f = \begin{bmatrix} 1 \\ 0 \end{bmatrix},
$$

podemos escrever

$$
\mathbf{\Phi}_f = \begin{bmatrix} 0,74914 & -0,13918 \\ 0,08699 & 0.9927 \end{bmatrix}
$$

e

$$
\Gamma_f = \begin{bmatrix} 0,08699 \\ 0,00456 \end{bmatrix}.
$$

O Processo&Bloqueador na forma discreta é descrito por

$$
\mathbf{x}_f(k+1) = \mathbf{\Phi}_f \mathbf{x}_f(k) + \Gamma_f u(k)
$$
  
\n
$$
y(k) = \mathbf{C}_f \mathbf{x}_f(k) + 0, 1
$$
  
\n
$$
= [0 \ 1] \mathbf{x}_f(k) + 0, 1.
$$

Do processo, podemos escrever

$$
W(kT) = 0, 1.
$$

Como  $W(kT)$  e  $r(kT)$  são sequências constantes, satisfazem as equações

$$
(q-1)r(kT) = 0
$$

e

 $(q-1)W(kT) = 0.$ 

Vamos agora considerar os quatro passos de projeto. Primeiro Passo: erro de saída

$$
\epsilon(k) = r(k) - y(k).
$$

Segundo Passo: determinação do servo-compensador

$$
\mathbf{x}_u(k+1) = \mathbf{\Phi}_u \mathbf{x}_u(k) + \Gamma_u \rho(k)
$$
  
 
$$
u(k) = \mathbf{C}_u \mathbf{x}_u(k),
$$

onde

$$
\begin{aligned}\n\Phi_u &= [1] \\
\Gamma_u &= [1] \\
\mathbf{C}_u &= [1].\n\end{aligned}
$$

Terceiro Passo: relação entre  $\epsilon(k)$  e  $\rho(k)$ 

Podemos agora escrever o sistema a ser observado e controlado

$$
\mathbf{x}(k+1) = \mathbf{\Phi}\mathbf{x}(k) + \Gamma \rho(k) \n\epsilon(k) = \mathbf{C}\mathbf{x}(k),
$$

onde

$$
\begin{array}{rcl}\n\Phi & = & \begin{bmatrix} \Phi_f & 0 \\ -\Gamma_u \mathbf{C}_f & \Phi_u \end{bmatrix} \\
\Gamma & = & \begin{bmatrix} \Gamma_f \\ -\Gamma_u D_f \end{bmatrix} \\
\mathbf{C} & = & \begin{bmatrix} 0 & \mathbf{C}_u \end{bmatrix}.\n\end{array}
$$

Considerando  $D_f = 0$ , podemos escrever

$$
\Phi = \begin{bmatrix} 0,74914 & -0,13918 & 0 \\ 0,08699 & 0.9927 & 0 \\ 0 & -1 & 1 \end{bmatrix}
$$

$$
\Gamma = \begin{bmatrix} 0,08699 \\ 0,00456 \\ 0 \end{bmatrix}
$$

$$
\mathbf{C} = \begin{bmatrix} 0 & 0 & 1 \end{bmatrix}.
$$

Quarto Passo: determinação do estabilizador

Calculando-se o controle modal para os pólos  $0, 8, 0, 8$  e  $0, 8$ , tem-se que

$$
\mathbf{K} = \begin{bmatrix} 3,3169 & 11,696 & -0,9184 \end{bmatrix}.
$$

O ganho do observador para pólos  $0, 2, 0, 2 \in 0, 2 \notin \mathbb{R}$ 

$$
\mathbf{L} = \begin{bmatrix} -1,6405 \\ -1,3531 \\ 2,1418 \end{bmatrix}.
$$

Podemos definir um controlador da seguinte forma

$$
\widehat{\mathbf{x}}(k+1) = [\mathbf{\Phi} - \mathbf{LC} - \mathbf{\Gamma} \mathbf{K}]\widehat{\mathbf{x}}(k) + \mathbf{L}\epsilon(k)
$$
  
\n
$$
\rho(k) = -\mathbf{K}\widehat{\mathbf{x}}(k).
$$

Pode-se mostrar que

$$
\mathbf{\Phi} - \mathbf{LC} - \mathbf{\Gamma} \mathbf{K} = \begin{bmatrix} 0,4606 & -1,1566 & 1,7205 \\ 0,0719 & 0,9394 & 1,3573 \\ 0 & -1 & -1,1418 \end{bmatrix}.
$$

#### 5.4 Exercícios

1. Achar o servo-compensador contínuo para:

- a)  $W(t) = 5$ sen $(12t)$  e  $r(t) = 5$ . b)  $r(t) = 5$ sen $(12t)$  e  $W(t) = 5$ . c)  $r(t) = 5t^2 e W(t) = 4.$
- 2. Considerando  $T = 0, 1$ , achar o servo-compensador discreto para:
	- a)  $W(kT) = 5$ sen $(12(kT))$  e  $r(kT) = 5$ . b)  $r(kT) = 5(kT)^2 e W(kT) = 4.$
- 3. Considere o sistema abaixo.

$$
\dot{x} = -3x + 2u
$$
  

$$
y = 4x.
$$

a) Determinar o servo-compensador para:  $r(t) = 2\text{sen}(5t) e W(t) = 0.$ 

b) Determinar a relação entre  $\epsilon \in \rho$ ;

c) Determinar o estabilizador de tal forma que o observador tenha pólos em −1 e o controle modal tenha pólos em  $-0.1$ .

4. Seja o sistema discretizado (BOZ&Processo) num período de amostragem de 0,2 segundos.

$$
\mathbf{x}(k+1) = \begin{bmatrix} 1 & 2 & 1 \\ 0 & 2 & 3 \\ 1 & 0 & 4 \end{bmatrix} \mathbf{x}(k) + \begin{bmatrix} 0 \\ 1 \\ 0 \end{bmatrix} u(k)
$$

$$
y(k) = \begin{bmatrix} 1 & 0 & 1 \end{bmatrix} \mathbf{x}(k).
$$

a) Determinar o servo-compensador discreto para:  $W(kT) = 10$ sen $(2(kT))$  e  $r(kT) = 2$ .

b) Determinar a relação entre  $\epsilon(k)$  e  $\rho(k)$ ;

c) Determinar o estabilizador de tal forma que o observador tenha pólos em  $0, 1$  e o controle modal tenha pólos em  $0, 8$ .

## 5.5 Respostas dos Exercícios

1.

$$
\cdot \quad_{\rm a)}
$$

$$
\dot{\mathbf{x}}_{u} = \begin{bmatrix} 0 & -144 & 0 \\ 1 & 0 & 0 \\ 0 & 1 & 0 \end{bmatrix} \mathbf{x}_{u} + \begin{bmatrix} 1 \\ 0 \\ 0 \end{bmatrix} \rho
$$

$$
u = \begin{bmatrix} 0 & 0 & 1 \end{bmatrix} \mathbf{x}_{u}
$$

b)

$$
\dot{\mathbf{x}}_u = \begin{bmatrix} 0 & -144 & 0 \\ 1 & 0 & 0 \\ 0 & 1 & 0 \end{bmatrix} \mathbf{x}_u + \begin{bmatrix} 1 \\ 0 \\ 0 \end{bmatrix} \rho
$$

$$
u = \begin{bmatrix} 0 & 0 & 1 \end{bmatrix} \mathbf{x}_u
$$

c)

$$
\dot{\mathbf{x}}_u = \begin{bmatrix} 0 & 0 & 0 \\ 1 & 0 & 0 \\ 0 & 1 & 0 \end{bmatrix} \mathbf{x}_u + \begin{bmatrix} 1 \\ 0 \\ 0 \end{bmatrix} \rho
$$

$$
u = \begin{bmatrix} 0 & 0 & 1 \end{bmatrix} \mathbf{x}_u
$$

2.

a)

$$
\mathbf{x}_{u}(k+1) = \begin{bmatrix} 1,725 & -1,725 & 1 \\ 1 & 0 & 0 \\ 0 & 1 & 0 \end{bmatrix} \mathbf{x}_{u}(k) + \begin{bmatrix} 1 \\ 0 \\ 0 \end{bmatrix} \rho(k)
$$

$$
u(k) = \begin{bmatrix} 0 & 0 & 1 \end{bmatrix} \mathbf{x}_{u}(k)
$$

b)

$$
\mathbf{x}_{u}(k+1) = \begin{bmatrix} 3 & -3 & 1 \\ 1 & 0 & 0 \\ 0 & 1 & 0 \end{bmatrix} \mathbf{x}_{u}(k) + \begin{bmatrix} 1 \\ 0 \\ 0 \end{bmatrix} \rho(k)
$$

$$
u(k) = \begin{bmatrix} 0 & 0 & 1 \end{bmatrix} \mathbf{x}_{u}(k)
$$

3.

a)

$$
\dot{\mathbf{x}}_u = \begin{bmatrix} 0 & -25 \\ 1 & 0 \end{bmatrix} \mathbf{x}_u + \begin{bmatrix} 1 \\ 0 \end{bmatrix} \rho
$$

$$
u = \begin{bmatrix} 0 & 1 \end{bmatrix} \mathbf{x}_u
$$

b)

$$
\dot{\mathbf{x}} = \begin{bmatrix} -3 & 0 & 0 \\ -4 & 0 & -25 \\ 0 & 1 & 0 \end{bmatrix} \mathbf{x} + \begin{bmatrix} 2 \\ 0 \\ 0 \end{bmatrix} \rho
$$
  

$$
\epsilon = \begin{bmatrix} 0 & 0 & 1 \end{bmatrix} \mathbf{x}
$$

c)

$$
\dot{\hat{\mathbf{x}}} = \begin{bmatrix} -0,3 & -6,243 & -3,875 \\ -4 & 0 & -3 \\ 0 & 1 & 0 \end{bmatrix} \hat{\mathbf{x}} + \begin{bmatrix} 2 \\ -22 \\ 0 \end{bmatrix} \epsilon
$$
  
\n
$$
\rho = [1,35 \quad -3,121 \quad -0,937] \hat{\mathbf{x}}
$$

4.

a)

$$
\mathbf{x}_{u}(k+1) = \begin{bmatrix} 2,842 & -2,842 & 1 \\ 1 & 0 & 0 \\ 0 & 1 & 0 \end{bmatrix} \mathbf{x}_{u}(k) + \begin{bmatrix} 1 \\ 0 \\ 0 \end{bmatrix} \rho(k)
$$
  

$$
u(k) = \begin{bmatrix} 0 & 0 & 1 \end{bmatrix} \mathbf{x}_{u}(k)
$$

b)

$$
\mathbf{x}(k+1) = \begin{bmatrix} 1 & 2 & 1 & 0 & 0 & 0 \\ 0 & 2 & 3 & 0 & 0 & 0 \\ 1 & 0 & 4 & 0 & 0 & 0 \\ -1 & 0 & -1 & 2,842 & -2,842 & 1 \\ 0 & 0 & 0 & 1 & 0 & 0 \\ 0 & 0 & 0 & 0 & 1 & 0 \end{bmatrix} \mathbf{x}(k) + \begin{bmatrix} 0 \\ 1 \\ 0 \\ 0 \\ 0 \end{bmatrix} \rho(k)
$$

$$
\epsilon(k) = \begin{bmatrix} 0 & 0 & 0 & 0 & 1 \end{bmatrix} \mathbf{x}(k)
$$

c)

$$
\hat{\mathbf{x}}(k+1) = \begin{bmatrix}\n0,447 & 0,137 & -2,349 & 0,002 & -0,009 & 48,412 \\
-3,991 & -0,542 & -13,305 & 0,012 & -0,046 & 72,661 \\
0,274 & 0,033 & 2,053 & 0,000 & -0,001 & 70,365 \\
-1 & 0 & -1 & 2,842 & -2,842 & -114,720 \\
0 & 0 & 0 & 1 & 0 & -32,540 \\
0 & 0 & 0 & 1 & -7,287\n\end{bmatrix}\n\hat{\mathbf{x}}(k) + \begin{bmatrix}\n-48,406 \\
-72,631 \\
-70,364 \\
115,720 \\
32,540 \\
7,287\n\end{bmatrix}\n\epsilon(k)
$$
\n
$$
\rho(k) = [-16,582 & -8,302 & -58,481 & 0,047 & -0,187 & 0,139]\n\hat{\mathbf{x}}(k)
$$